# Package 'scDesign3'

May 25, 2024

<span id="page-0-0"></span>Type Package

Title A unified framework of realistic in silico data generation and statistical model inference for single-cell and spatial omics

Version 1.3.0

Description We present a statistical simulator, scDesign3, to generate realistic single-cell and spatial omics data, including various cell states, experimental designs, and feature modalities, by learning interpretable parameters from real data. Using a unified probabilistic model for single-cell and spatial omics data, scDesign3 infers biologically meaningful parameters; assesses the goodness-of-fit of inferred cell clusters, trajectories, and spatial locations; and generates in silico negative and positive controls for benchmarking computational tools.

License MIT + file LICENSE

Encoding UTF-8

LazyData false

**Depends**  $R (= 4.3.0)$ 

Imports dplyr, tibble, stats, methods, mgcv, gamlss, gamlss.dist, SummarizedExperiment, SingleCellExperiment, mclust, mvtnorm, parallel, pbmcapply, rvinecopulib, umap, ggplot2, irlba, viridis, BiocParallel, matrixStats, Matrix, sparseMVN, coop

Suggests mvnfast, igraph, knitr, rmarkdown, testthat (>= 3.0.0), RefManageR, sessioninfo, BiocStyle

biocViews Software, SingleCell, Sequencing, GeneExpression, Spatial

URL <https://github.com/SONGDONGYUAN1994/scDesign3>

BugReports <https://github.com/SONGDONGYUAN1994/scDesign3/issues>

RoxygenNote 7.3.1

Config/testthat/edition 3

VignetteBuilder knitr

git\_url https://git.bioconductor.org/packages/scDesign3

git branch devel

git last commit 1d45f65

git\_last\_commit\_date 2024-05-09

<span id="page-1-0"></span>

Repository Bioconductor 3.20

Date/Publication 2024-05-24

Author Dongyuan Song [aut, cre] (<<https://orcid.org/0000-0003-1114-1215>>), Qingyang Wang [aut] (<<https://orcid.org/0000-0002-1051-609X>>)

Maintainer Dongyuan Song <dongyuansong@ucla.edu>

# **Contents**

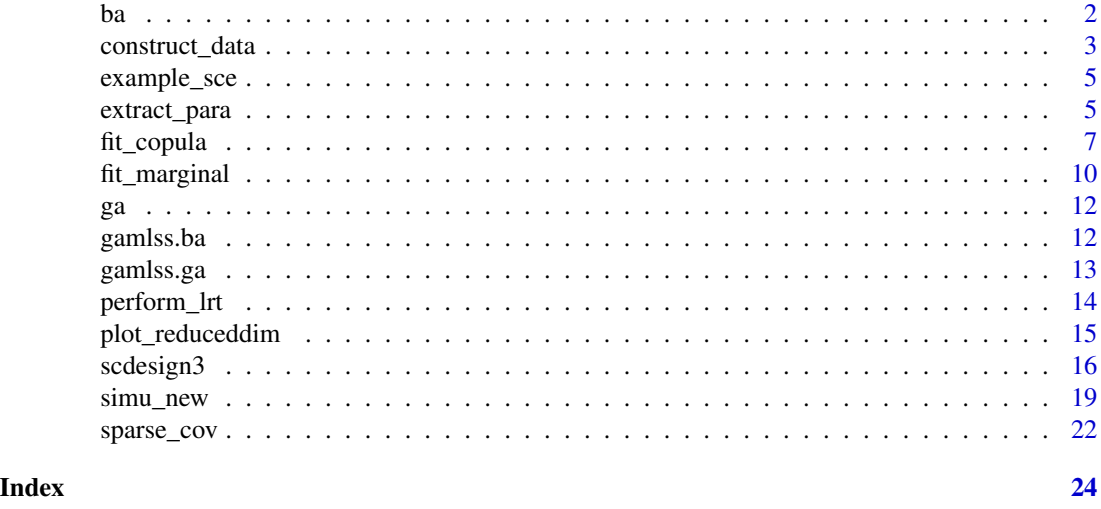

ba *Functions from gamlss/gamlss.add with bugs fixed*

# Description

An additive function to be used while fitting GAMLSS models. The interface for bam() in the mgcv package.

#### Usage

 $ba(formula, control = ba.contrib(...), ...)$ 

# Arguments

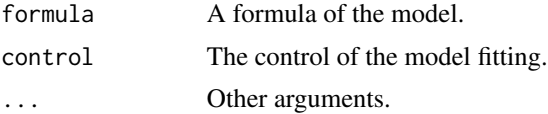

# Value

A xvar list.

# <span id="page-2-0"></span>construct\_data 3

# ba

NA

# Examples

print("No example")

<span id="page-2-1"></span>construct\_data *Construct the input data (covaraite matrix and expression matrix)*

# Description

This function constructs the input data for [fit\\_marginal](#page-9-1).

# Usage

```
construct_data(
  sce,
  assay_use = "counts",
  celltype,
  pseudotime,
  spatial,
  other_covariates,
  ncell = dim(sce)[2],corr_by,
  parallelization = "mcmapply",
  BPPARAM = NULL
)
```
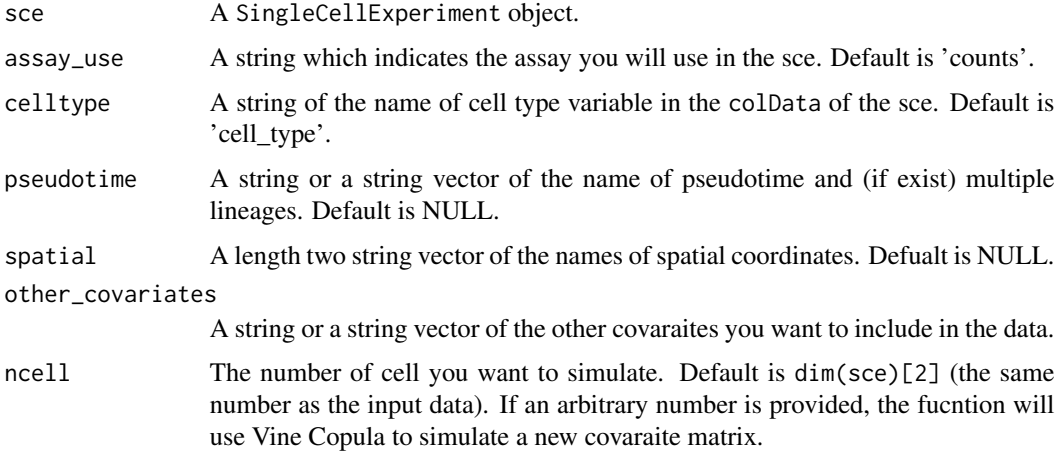

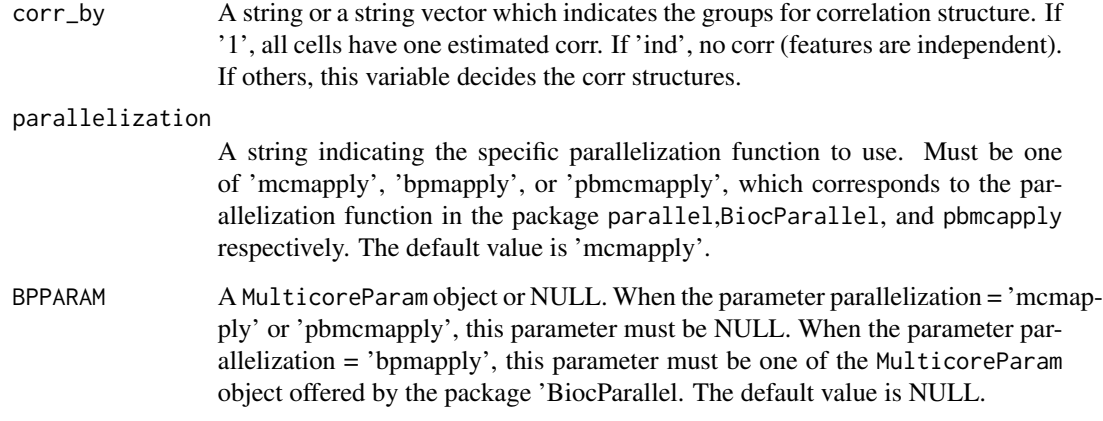

# Details

This function takes a SingleCellExperiment object as the input. Based on users' choice, it constructs the matrix of covaraites (explainary variables) and the expression matrix (e.g., count matrix for scRNA-seq).

#### Value

A list with the components:

count\_mat The expression matrix

dat The original covariate matrix

newCovariate The simulated new covariate matrix, is NULL if the parameter ncell is default

filtered\_gene The genes that are excluded in the marginal and copula fitting steps because these genes only express in less than two cells.

```
data(example_sce)
my_data <- construct_data(
sce = example_sce,
assay_use = "counts",
celltype = "cell_type",
pseudotime = "pseudotime",
spatial = NULL,
other_covariates = NULL,
corr_by = "1")
```
<span id="page-4-0"></span>

## Description

A SingelCellExperiment object containing both cell type and pseudotime

#### Usage

```
data("example_sce")
```
#### Format

A dataset with 10 rows (genes) and 1289 cols (cells)

#### Value

The corresponding SingleCellExperiment object

<span id="page-4-1"></span>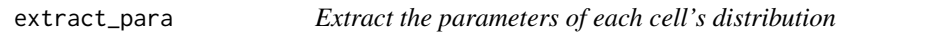

# Description

extract\_para generates parameter matricies which determine each cell's distribution

```
extract_para(
  sce,
  assay_use = "counts",
 marginal_list,
 n_cores,
  family_use,
 new_covariate,
 parallelization = "mcmapply",
 BPPARAM = NULL,
  data
\mathcal{E}
```
### <span id="page-5-0"></span>Arguments

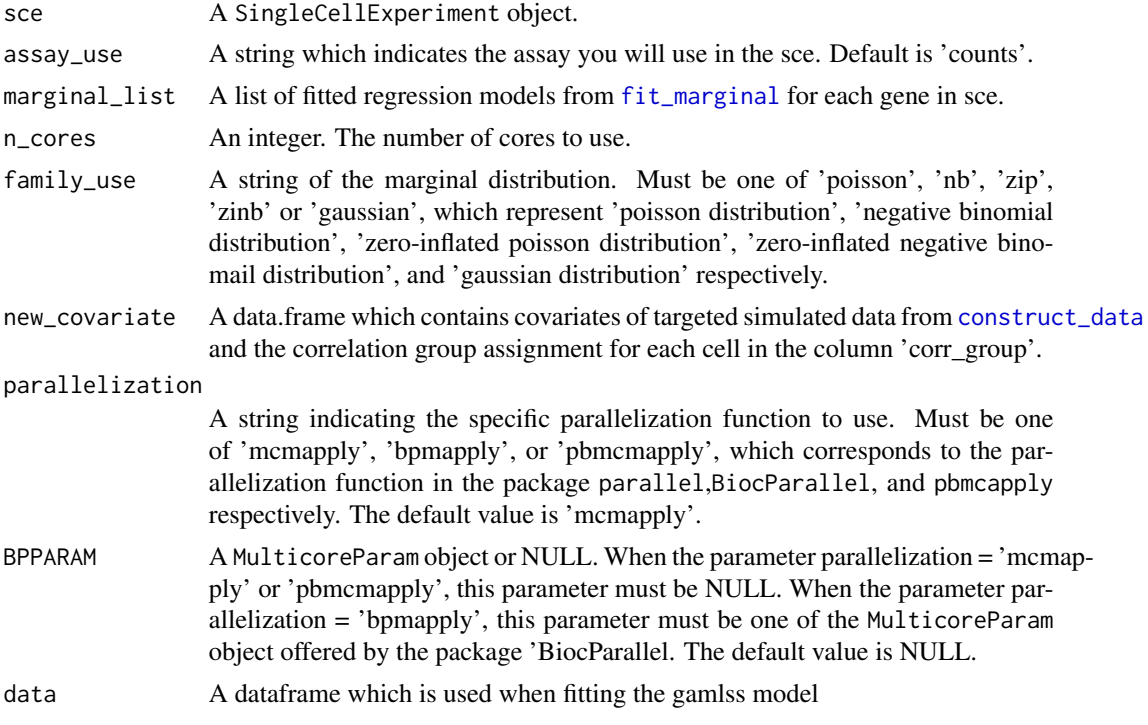

# Details

The function takes the new covariate (if use) from [construct\\_data](#page-2-1) and marginal models from [fit\\_marginal](#page-9-1).

#### Value

A list with the components:

mean\_mat A cell by feature matrix of the mean parameter.

- sigma\_mat A cell by feature matrix of the sigma parameter (for Gaussian, the variance; for NB, the dispersion.).
- zero\_mat A cell by feature matrix of the zero-inflation parameter (only non-zero for ZIP and ZINB).

```
data(example_sce)
my_data <- construct_data(
sce = example_sce,
assay_use = "counts",
celltype = "cell_type",
pseudotime = "pseudotime",
spatial = NULL,other_covariates = NULL,
```
#### <span id="page-6-0"></span>fit\_copula 7

```
corr_by = "1"\lambdamy_marginal <- fit_marginal(
data = my_data,
mu_fformula = "s(pseudotime, bs = 'cr', k = 10)",
sigma_formula = "1",
family_use = "nb",
n\_cores = 1,usebam = FALSE
\lambdamy_copula <- fit_copula(
sce = example_sce,
assay_use = "counts",
marginal_list = my_marginal,
family_use = c(rep("nb", 5), rep("zip", 5)),
copula = "vine",
n\_cores = 1,input_data = my_data$dat
)
my_para <- extract_para(
 sce = example_sce,
 marginal_list = my_marginal,
 n\_cores = 1,family_use = c(rep("nb", 5), rep("zip", 5)),
 new_covariate = my_data$new_covariate,
  data = my_data$dat
)
```
<span id="page-6-1"></span>fit\_copula *Fit the copula model*

# Description

fit\_copula fits the copula model.

```
fit_copula(
  sce,
  assay_use,
  input_data,
  empirical_quantile = FALSE,
  marginal_list,
  family_use,
  copula = "gaussian",
  DT = TRUE,pseudo_obs = FALSE,
  epsilon = 1e-06,
```

```
family_set = c("gaussian", "indep"),
  important_feature = "all",
 if\_sparse = FALSE,n_cores,
 parallelization = "mcmapply",
 BPPARAM = NULL
\mathcal{L}
```
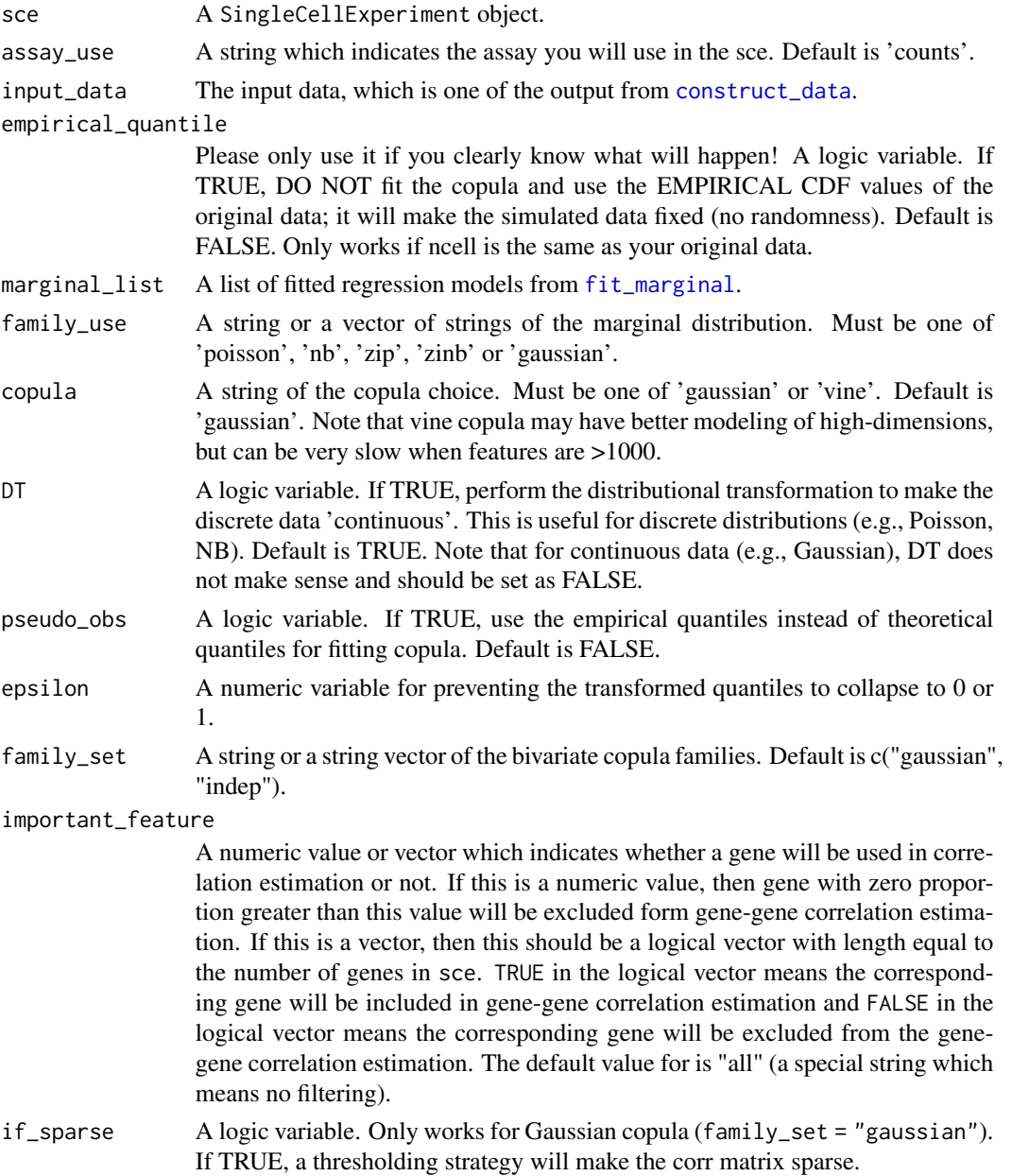

<span id="page-7-0"></span>

#### <span id="page-8-0"></span>fit\_copula 9

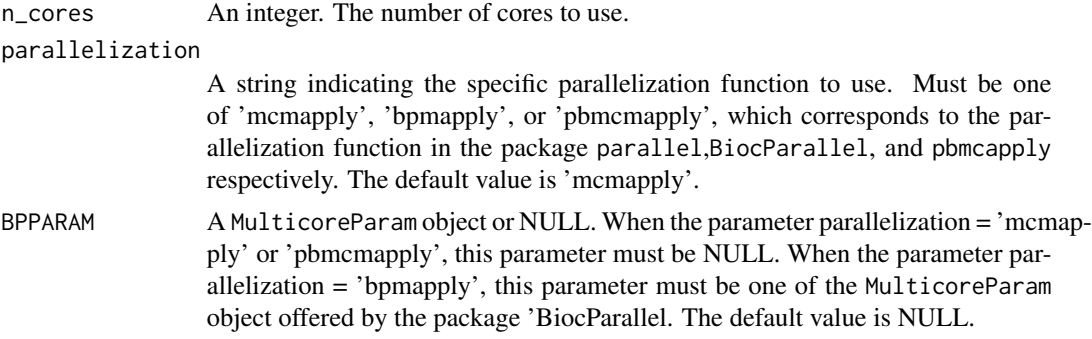

# Details

This function takes the result from [fit\\_marginal](#page-9-1) as the input and and fit the copula model on the residuals.

#### Value

A list with the components:

new\_mvu A matrix of the new multivariate uniform distribution from the copula.

copula\_list A list of the fitted copula model. If using Gaussian copula, a list of correlation matrices; if vine, a list of vine objects.

model\_aic A vector of the marginal AIC and the copula AIC.

model\_bic A vector of the marginal BIC and the copula BIC.

```
data(example_sce)
my_data <- construct_data(
sce = example_sce,
assay\_use = "counts",
celltype = "cell_type",
pseudotime = "pseudotime",
spatial = NULL,other_covariates = NULL,
corr_by = "1")
my_marginal <- fit_marginal(
data = my_data,
mu_formula = "s(pseudotime, bs = 'cr', k = 10)",
sigma_formula = "1",
family_use = "nb",
n\_cores = 1,
usebam = FALSE
)
my_copula <- fit_copula(
sce = example_sce,
assay_use = "counts",
marginal_list = my_marginal,
```

```
family_use = c(rep("nb", 5), rep("zip", 5)),copula = "vine",
n\_cores = 1,input_data = my_data$dat
\mathcal{L}
```
<span id="page-9-1"></span>fit\_marginal *Fit the marginal models*

# Description

fit\_marginal fits the per-feature regression models.

# Usage

```
fit_marginal(
  data,
 predictor = "gene",
 mu_formula,
  sigma_formula,
  family_use,
 n_cores,
 usebam,
 parallelization = "mcmapply",
 BPPARAM = NULL,
 trace = FALSE,simplify = FALSE
)
```
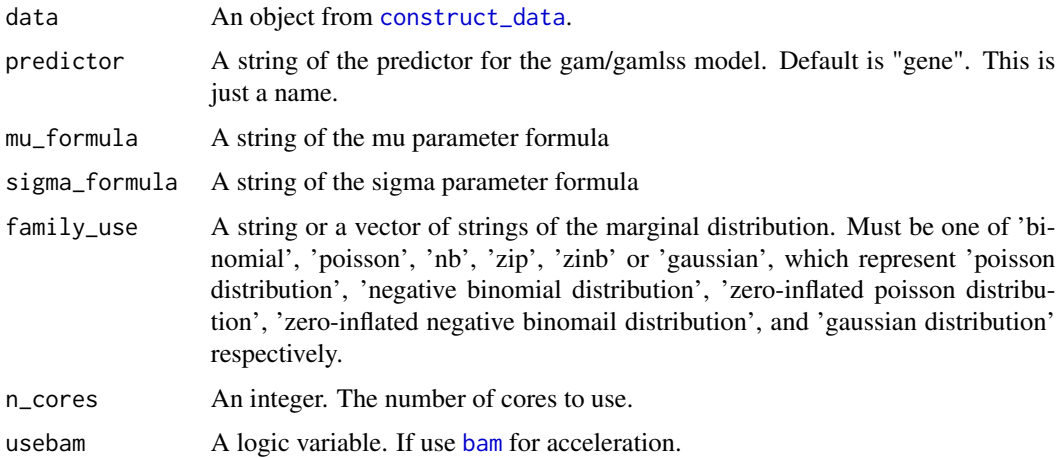

<span id="page-9-0"></span>

# <span id="page-10-0"></span>fit\_marginal 11

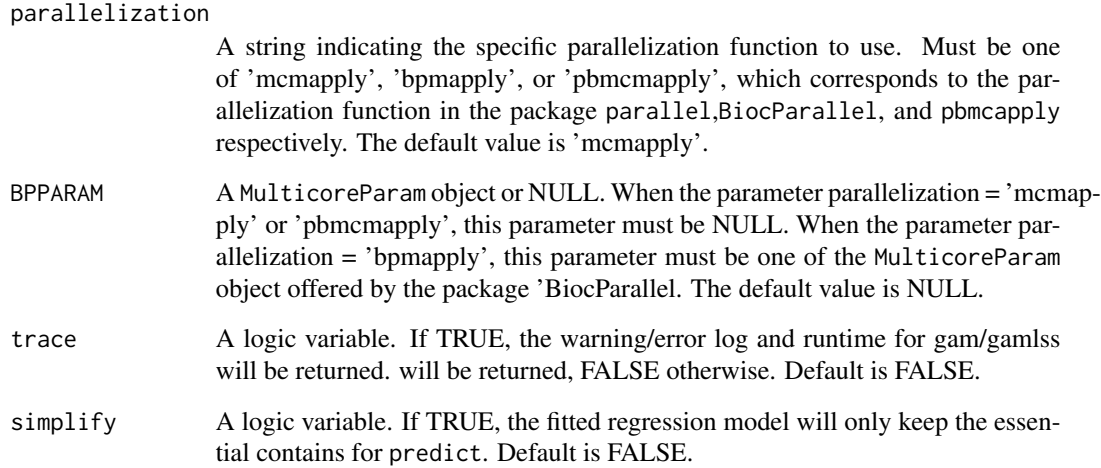

### Details

The function takes the result from [construct\\_data](#page-2-1) as the input, and fit the regression models for each feature based on users' specification.

#### Value

A list of fitted regression models. The length is equal to the total feature number.

```
data(example_sce)
my_data <- construct_data(
sce = example_sce,
assay_use = "counts",
celltype = "cell_type",
pseudotime = "pseudotime",
spatial = NULL,
other_covariates = NULL,
corr_by = "1")
my_marginal <- fit_marginal(
data = my_data,
mu_fformula = "s(pseudotime, bs = 'cr', k = 10)",
sigma_formula = "1",
family_use = "nb",
n\_cores = 1,usebam = FALSE
)
```
# <span id="page-11-0"></span>Description

An additive function to be used while fitting GAMLSS models. The interface for gam() in the mgcv package.

#### Usage

```
ga(formula, envir, control = ga.contrib(...), ...)
```
### Arguments

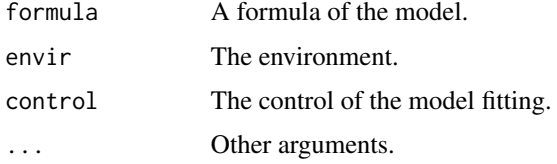

#### Value

A xvar list.

# ga

NA

# Examples

```
print("No example")
```
gamlss.ba *Support for Function ba()*

# Description

This is support for the smoother functions ba() interfaces for Simon Woood's bam() functions from package mgcv. It is not intended to be called directly by users. From gamlss.add:: gamlss.ba.

#### Usage

gamlss.ba(x, y, w, xeval = NULL,  $\ldots$ )

#### <span id="page-12-0"></span>gamlss.ga 13

# Arguments

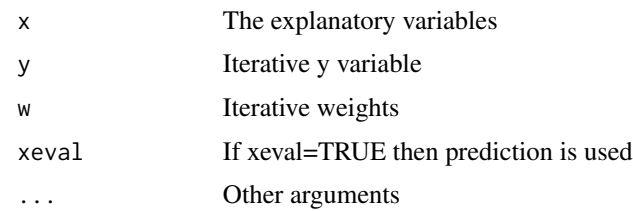

# Value

Not used

# Examples

print("No example")

gamlss.ga *Support for Function ga()*

# Description

This is support for the smoother functions ga() interfaces for Simon Woood's gam() functions from package mgcv. It is not intended to be called directly by users. From gamlss.add:: gamlss.ga.

# Usage

 $gamma(s, y, w, xeval = NULL, ...)$ 

# Arguments

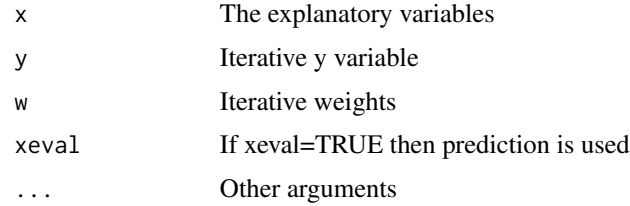

# Value

Not used

# Examples

print("No example")

<span id="page-13-0"></span>

#### Description

perform\_lrt performs the likelihood ratio test to compare two list of marginal models.

#### Usage

perform\_lrt(alter\_marginal, null\_marginal)

# Arguments

alter\_marginal A list of marginal models from the alternative hypothesis. null\_marginal A list of marginal models from the null hypothesis. It must be strictly nested in the alternative model.

# Details

The function takes two lists of marginal models (by default, the first list is the alternative and the second is the null) from [fit\\_marginal](#page-9-1). Note that LRT only makes sense for NESTED models. This can be quite tricky if you use penalized-splines (e.g., for trajectory data).

#### Value

A data.frame of the LRT result.

```
data(example_sce)
my_data <- construct_data(
sce = example_sce,
assay_use = "counts".
celltype = "cell_type",
pseudotime = "pseudotime",
spatial = NULL,other_covariates = NULL,
corr_by = "cell_type"
)
my_data2 <- construct_data(
  sce = example_sce,
  assay_use = "counts",
  celltype = "cell_type",
  pseudotime = "pseudotime",
  spatial = NULL,other_covariates = NULL,
  corr_by = "pseudotime",
  ncell = 10000
```
<span id="page-14-0"></span>plot\_reduceddim 15

```
\mathcal{L}my_marginal1 <- fit_marginal(
 data = my_data,
 mu_formula = "1",
  sigma_formula = "1",
  family_use = "nb",
  n\_cores = 1,usebam = FALSE
\lambdamy_marginal2 <- fit_marginal(
  data = my_data,
  mu_fformula = "s(pseudotime, bs = 'cr', k = 10)",
  sigma_formula = "1",
  family_use = "nb",
  n\_cores = 1,usebam = FALSE
)
my_fit1 <- lapply(my_marginal1, function(x)x$fit)
my_fit2 <- lapply(my_marginal2, function(x)x$fit)
my_pvalue <- perform_lrt(my_fit2, my_fit1)
```
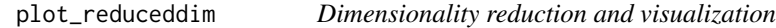

#### Description

plot\_reduceddim performs the dimensionality reduction

```
plot_reduceddim(
  ref_sce,
  sce_list,
 name_vec,
  assay_use = "logcounts",
  pc\_ump = TRUE,n_{DC} = 50,
  center = TRUE,
  scale. = TRUE,
  if_plot = TRUE,
  shape_by = NULL,color_by,
  point_size = 1
)
```
### Arguments

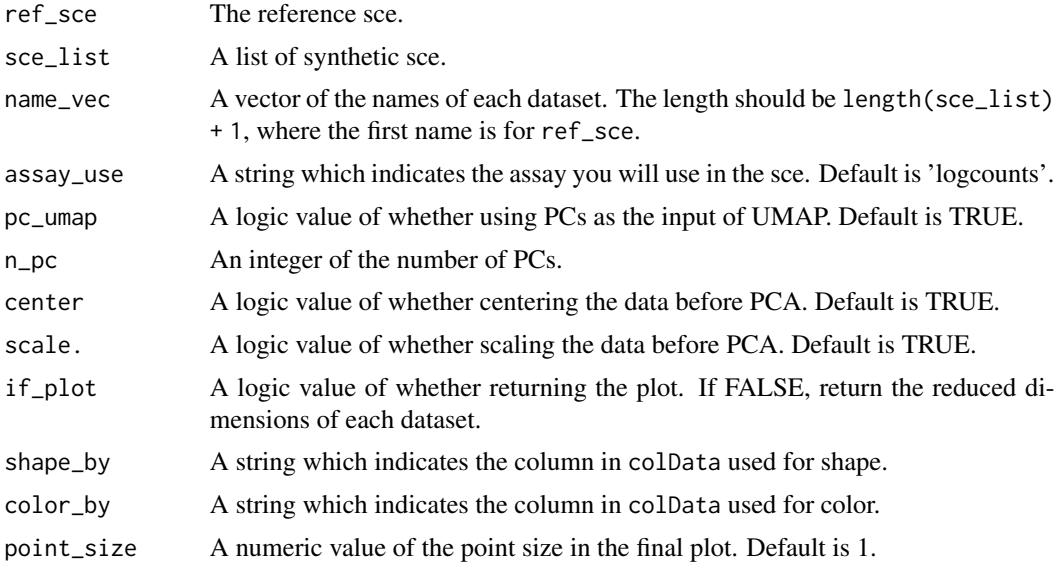

#### Details

This function takes a reference sce and a list of new sces, performs the dimensionality reduction on the reference data, projects the synthetic datasets on the same low dimensional space, then visualize the results.

### Value

The ggplot or the data.frame of reduced dimensions.

scdesign3 *The wrapper for the whole scDesign3 pipeline*

# Description

scdesign3 takes the input data, fits the model and

```
scdesign3(
  sce,
 assay_use = "counts",
 celltype,
 pseudotime = NULL,
  spatial = NULL,
 other_covariates,
 ncell = dim(sce)[2],
```
<span id="page-15-0"></span>

#### <span id="page-16-0"></span>scdesign3 17

```
mu_formula,
 sigma_formula = "1",
 family\_use = "nb",n\_cores = 2,usebam = FALSE,
 corr_formula,
  empirical_quantile = FALSE,
 copula = "gaussian",
  if_sparse = FALSE,
  fastmvn = FALSE,
 DT = TRUE,pseudo_obs = FALSE,
 family_set = c("gauss", "indep"),
  important_feature = "all",
 nonnegative = TRUE,
 nonzerovar = FALSE,
 return_model = FALSE,
 simplify = FALSE,
 parallelization = "mcmapply",
 BPPARAM = NULL,
 trace = FALSE
)
```
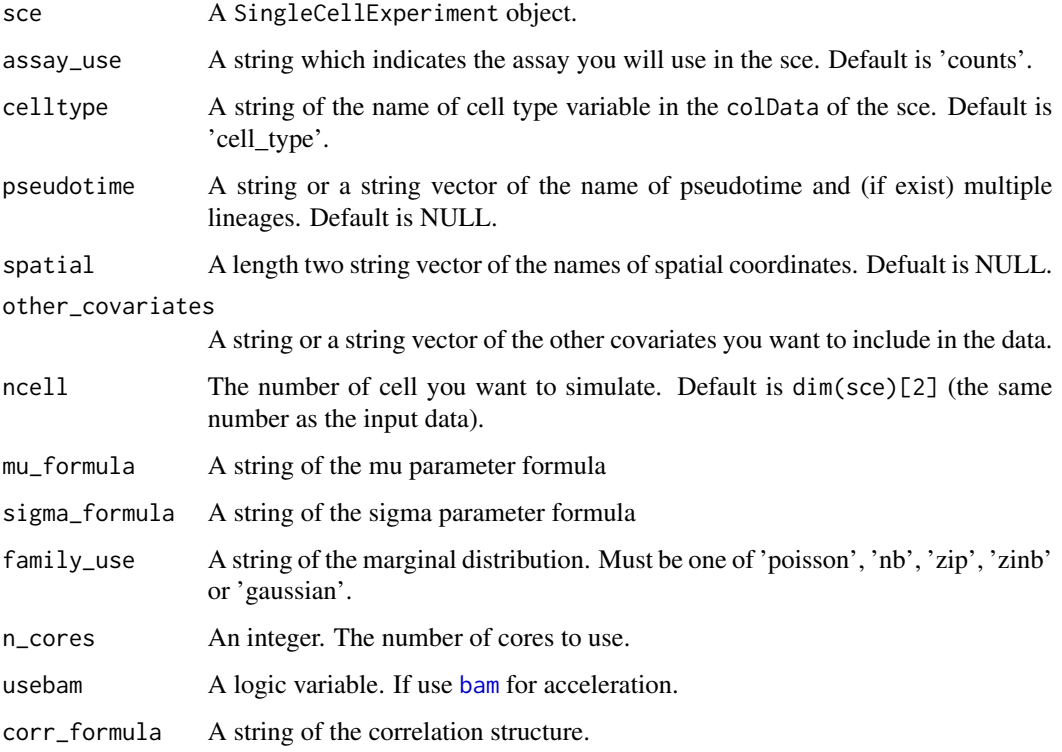

# empirical\_quantile

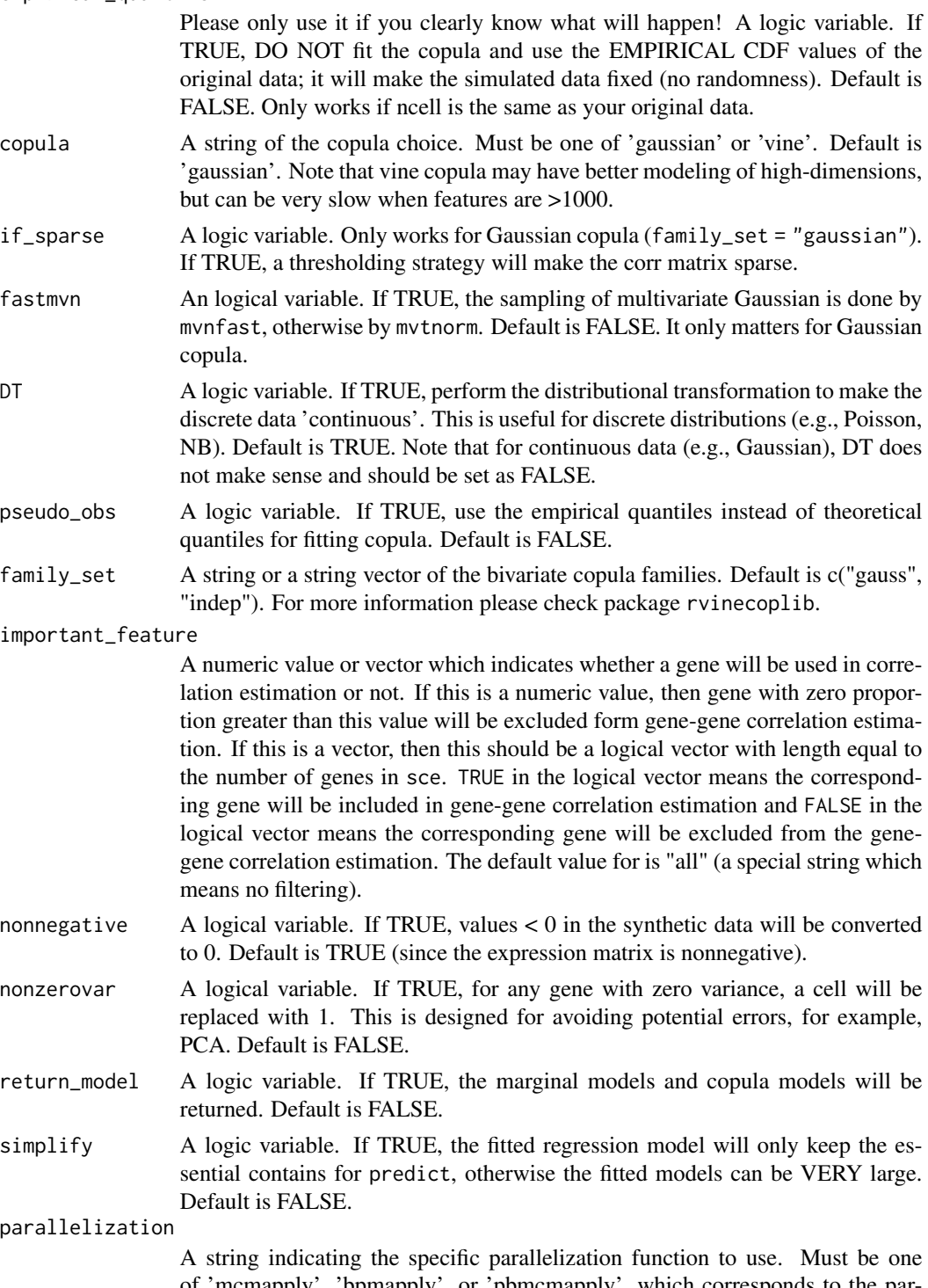

of 'mcmapply', 'bpmapply', or 'pbmcmapply', which corresponds to the parallelization function in the package parallel,BiocParallel, and pbmcapply respectively. The default value is 'mcmapply'.

#### <span id="page-18-0"></span>simu\_new 19

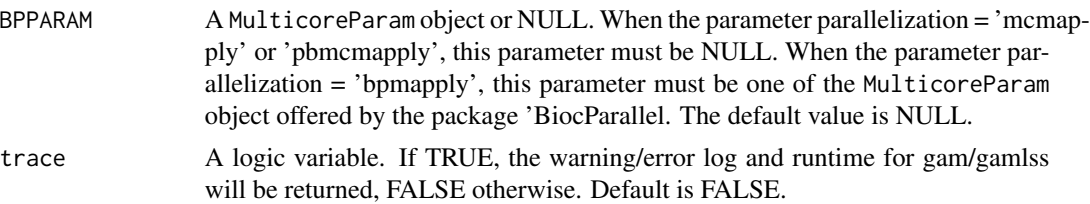

#### Value

A list with the components:

new\_count A matrix of the new simulated count (expression) matrix.

new\_covariate A data.frame of the new covariate matrix.

model\_aic The model AIC.

marginal\_list A list of marginal regression models if return\_model = TRUE.

corr\_list A list of correlation models (conditional copulas) if return\_model = TRUE.

#### Examples

```
data(example_sce)
my_simu <- scdesign3(
sce = example_sce,
assay_use = "counts",
celltype = "cell_type",
pseudotime = "pseudotime",
spatial = NULL,
other_covariates = NULL,
mu_formula = "s(pseudotime, bs = 'cr', k = 10)",
sigma_formula = "1",
family_use = "nb",
n\_cores = 2,usebam = FALSE,
corr_formula = "pseudotime",
copula = "gaussian",
if_sparse = TRUE,
DT = TRUE,pseudo_obs = FALSE,
ncell = 1000,
return_model = FALSE
\mathcal{L}
```
simu\_new *Simulate new data*

#### Description

simu\_new generates new simulated data based on fitted marginal and copula models.

# Usage

```
simu_new(
  sce,
  assay_use = "counts",
 mean_mat,
 sigma_mat,
 zero_mat,
  quantile_mat = NULL,
  copula_list,
  n_cores,
  fastmvn = FALSE,
  family_use,
 nonnegative = TRUE,
 nonzerovar = FALSE,
  input_data,
 new_covariate,
  important_feature = "all",
 parallelization = "mcmapply",
 BPPARAM = NULL,
  filtered_gene
\mathcal{L}
```
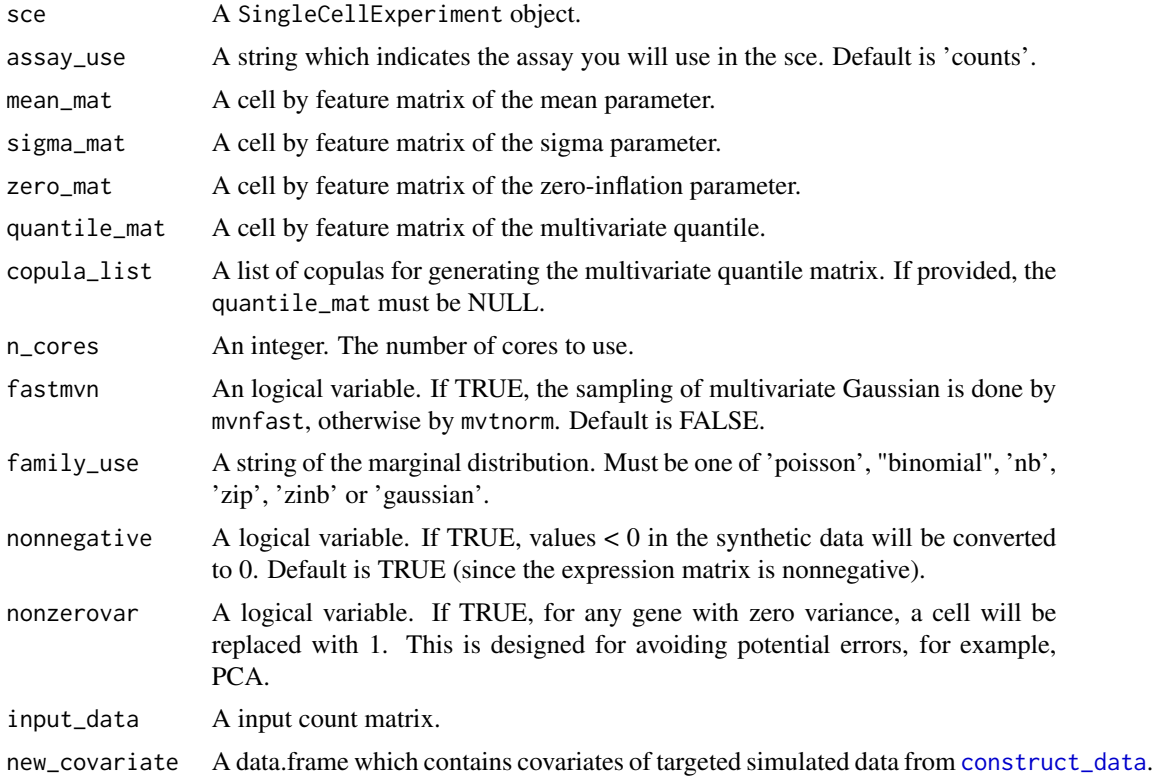

<span id="page-19-0"></span>

#### <span id="page-20-0"></span>simu\_new 21

```
important_feature
```
important\_feature A string or vector which indicates whether a gene will be used in correlation estimation or not. If this is a string, then this string must be either "all" (using all genes) or "auto", which indicates that the genes will be automatically selected based on the proportion of zero expression across cells for each gene. Gene with zero proportion greater than 0.8 will be excluded form gene-gene correlation estimation. If this is a vector, then this should be a logical vector with length equal to the number of genes in sce. TRUE in the logical vector means the corresponding gene will be included in gene-gene correlation estimation and FALSE in the logical vector means the corresponding gene will be excluded from the gene-gene correlation estimation. The default value for is "all".

```
parallelization
```
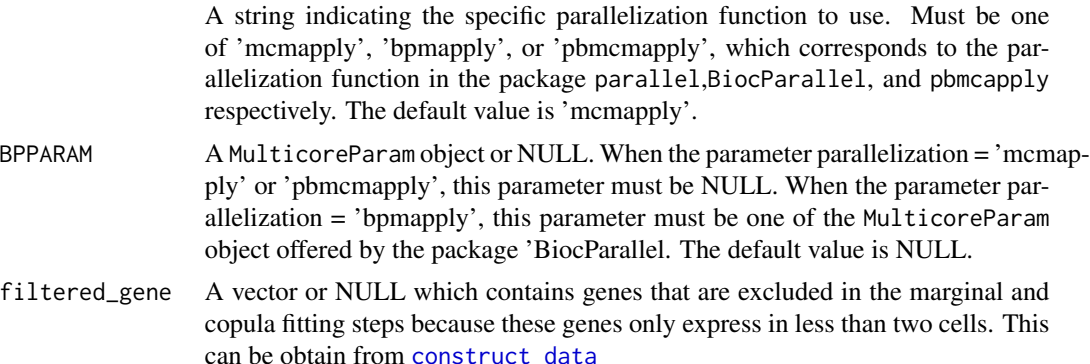

#### Details

The function takes the new covariate (if use) from [construct\\_data](#page-2-1), parameter matricies from [extract\\_para](#page-4-1) and multivariate Unifs from [fit\\_copula](#page-6-1).

#### Value

A feature by cell matrix of the new simulated count (expression) matrix or sparse matrix.

```
data(example_sce)
my_data <- construct_data(
sce = example_sce,
assay_use = "counts",
celltype = "cell_type",
pseudotime = "pseudotime",
spatial = NULL,
other_covariates = NULL,
corr_by = "1")
my_marginal <- fit_marginal(
data = my_data,
mu_fformula = "s(pseudotime, bs = 'cr', k = 10)",
sigma_formula = "1",
```

```
family_use = "nb",
n\_cores = 1,
usebam = FALSE
)
my_copula <- fit_copula(
sce = example_sce,
assay_use = "counts",
marginal_list = my_marginal,
family_use = c(rep("nb", 5), rep("zip", 5)),copula = "vine",n\_cores = 1,input_data = my_data$dat
)
my_para <- extract_para(
 sce = example_sce,
 marginal_list = my_marginal,
 n\_cores = 1,family_use = c(rep("nb", 5), rep("zip", 5)),new_covariate = my_data$new_covariate,
  data = my_data$dat
\mathcal{L}my_newcount <- simu_new(
sce = example_sce,
mean_mat = my_para$mean_mat,
sigma_mat = my_para$sigma_mat,
zero_mat = my_para$zero_mat,
quantile_mat = NULL,
copula_list = my_copula$copula_list,
n\_cores = 1,
family_use = c(rep("nb", 5), rep("zip", 5)),
input_data = my_data$dat,
new_covariate = my_data$new_covariate,
important_feature = my_copula$important_feature,
filtered_gene = my_data$filtered_gene
)
```
sparse\_cov *This function computes the thresholding sparse covariance/correlation estimator with the optimal threshold level.*

# Description

Part from Chenxin Jiang

```
sparse_cov(
  data,
 method = c("cv", "qiu"),
```
<span id="page-21-0"></span>

# sparse\_cov 23

```
operator = c("hard", "soft", "scad", "al"),
corr = TRUE
```
# Arguments

 $\mathcal{L}$ 

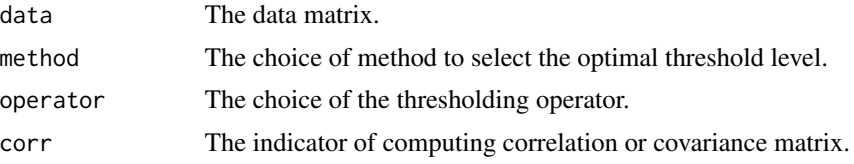

# Value

The thresholding sparse covariance/correlation estimator.

# Examples

print("No example")

# <span id="page-23-0"></span>Index

∗ datasets example\_sce, [5](#page-4-0) ba, [2](#page-1-0) bam, *[10](#page-9-0)*, *[17](#page-16-0)* construct\_data, [3,](#page-2-0) *[6](#page-5-0)*, *[8](#page-7-0)*, *[10,](#page-9-0) [11](#page-10-0)*, *[20,](#page-19-0) [21](#page-20-0)* example\_sce, [5](#page-4-0) extract\_para, [5,](#page-4-0) *[21](#page-20-0)* fit\_copula, [7,](#page-6-0) *[21](#page-20-0)* fit\_marginal, *[3](#page-2-0)*, *[6](#page-5-0)*, *[8,](#page-7-0) [9](#page-8-0)*, [10,](#page-9-0) *[14](#page-13-0)* ga, [12](#page-11-0) gamlss.ba, [12](#page-11-0) gamlss.ga, [13](#page-12-0) perform\_lrt, [14](#page-13-0) plot\_reduceddim, [15](#page-14-0) scdesign3, [16](#page-15-0) simu\_new, [19](#page-18-0) sparse\_cov, [22](#page-21-0)